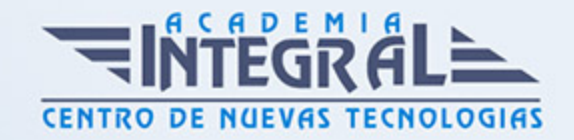

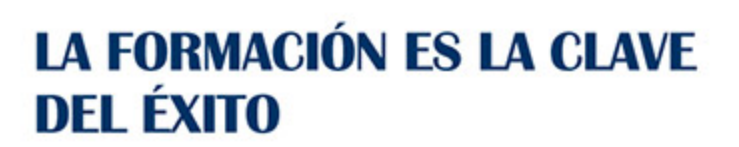

...............

## Guía del Curso

# Especialista en Edición y Autoría de Vídeo con Avid y DVD Studio Pro

Modalidad de realización del curso: Online Titulación: Diploma acreditativo con las horas del curso

#### **OBJETIVOS**

Este curso le prepara para especializarte en la Edición y Autoría de vídeo con Avid y DVD Studio Pro, con el cual obtendrás las competencias necesarias para editar cualquier tipo de vídeo de forma profesional. El programa Avid es uno de los software de edición digital de vídeo con mejores prestaciones del sector audiovisual y el DVD Studio Pro es una herramienta para la grabación de discos ópticos, ambos programas son muy importantes para el sector.

#### CONTENIDOS

#### UNIDAD DIDÁCTICA 1. CONCEPTOS BÁSICOS

- 1. Conceptos básicos del formato dvd
- 2. Preparación del material (quicktime, compressor, photoshop)
- 3. Previsión esquemática del proyecto

#### UNIDAD DIDÁCTICA 2. DVD STUDIO PRO

- 1. Añadir tracks (video, audio)
- 2. Menús (estáticos, animados, multicapa)

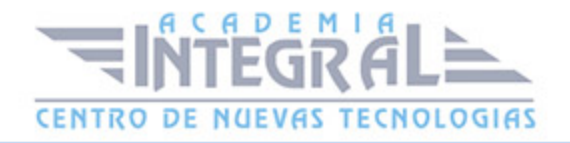

- 3. Aplicación de transiciones y efectos a menús y botones
- 4. Flujos de trabajo interno con motion y final cut pro (roundtriping)

#### UNIDAD DIDÁCTICA 3. ¿QUÉ ES AVID MEDIA COMPOSER?

1. Introducción Avid Media Composer

#### UNIDAD DIDÁCTICA 4. EL ENTORNO DE TRABAJO

1. El entorno de trabajo

#### UNIDAD DIDÁCTICA 5. PANEL DE CONTROL: USO

1. Principales Usos del Panel de Control

UNIDAD DIDÁCTICA 6. OPERACIONES PRINCIPALES

1. Operaciones básicas

#### UNIDAD DIDÁCTICA 7. APLICAR EFECTOS DE TRANSICIÓN

1. Aplicando efectos de transición

UNIDAD DIDÁCTICA 8. APLICANDO EFECTOS DE VÍDEO

1. Ventana Projet: Efectos de vídeo

#### UNIDAD DIDÁCTICA 9. INCORPORANDO SONIDO

1. Audio Editing: Trabajando con sonido

### UNIDAD DIDÁCTICA 10. EXPORTACIÓN DE PROYECTOS

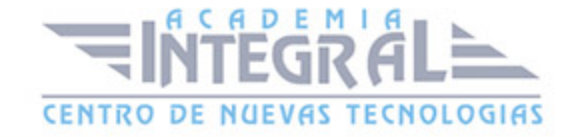

1. Exportación de proyectos

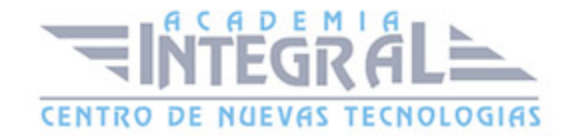

C/ San Lorenzo 2 - 2 29001 Málaga

T1f952 215 476 Fax951 987 941

#### www.academiaintegral.com.es

E - main fo@academiaintegral.com.es